## Acesso ao Portal do aluno:

<https://aluno.emescam.br/>

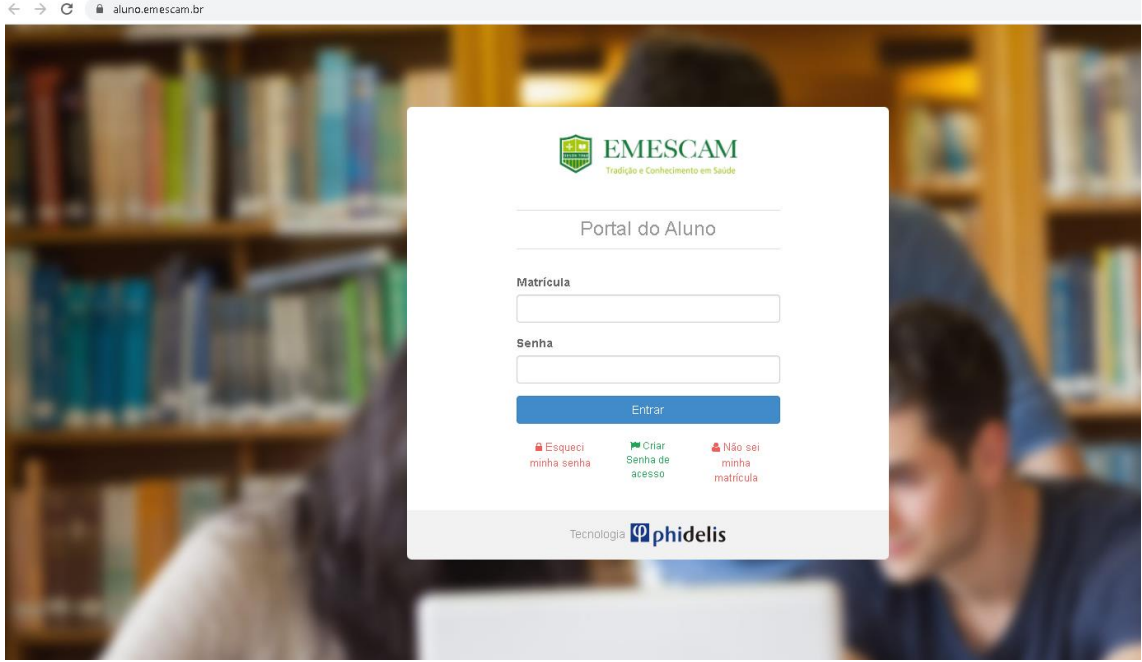

Acesso através da matricula.

Senha: informada na aula inaugural.